### Esercizi svolti di Campi elettromagnetici - Anno 1994

### 94-1) Esercizio n. 1 del 23/4/1994

Un fascio di luce bianca incide su una larga lastra di vetro secondo una direzione formante un angolo di  $65^0$  con la normale alla superficie. La dipendenza della costante dielettrica del vetro dalla lunghezza d'onda della luce incidente è espressa dalla equazione di Cauchy:

$$
\epsilon_r = \left(2 + \frac{2 \cdot 10^{-15}}{\lambda^2}\right)^2
$$

Calcolare l'angolo di trasmissione competente alla radiazione di colore rosso ( $f =$  $428.6 \cdot 10^{12} Hz$  e a quella di colore violetto  $(f = 750 \cdot 10^{12} Hz)$ .

Calcolare, altresì, il coefficiente di riflessione in potenza per luce incidente monocromatica di colore violetto, nell'ipotesi che i fasci di luce abbiano la stessa intensità e siano polarizzati linearmente con il vettore campo elettrico normale al piano d'incidenza.

———————

Si ha:

$$
\lambda = \frac{c}{f} \Longrightarrow \begin{cases} \lambda_{\text{rosso}} = 0.699\mu\\ \lambda_{\text{violetto}} = 0.4\mu \end{cases}
$$

$$
(\epsilon_r)_{\text{crosso}} = \left(2 + \frac{2 \cdot 10^{-15}}{(0.699)^2 \cdot 10^{-12}}\right)^2 = 4.01639 \Longrightarrow n_{\text{crosso}} = 2.00409
$$

$$
(\epsilon_r)_{\text{violetto}} = \left(2 + \frac{2 \cdot 10^{-15}}{(0.4)^2 \cdot 10^{-12}}\right)^2 = 4.05016 \implies n_{\text{violetto}} = 2.0125
$$

Legge di Snell 
$$
\sin \theta_2 = \frac{\sqrt{\epsilon_{r_1}}}{\sqrt{\epsilon_{r_2}}} \sin \theta_0 \qquad (\epsilon_{r_1} = 1)
$$

Quindi:

Rosso 
$$
\sin \theta_2 = \frac{1}{\sqrt{4.01639}} \sin 65^\circ = 0.45223 \implies \theta_2 = \frac{26^0.8868}{260} \text{Violetto}
$$
  
\n $\sin \theta_2 = \frac{1}{\sqrt{4.05016}} \sin 65^\circ = 0.45034 \implies \theta_2 = \frac{26^0.7655}{260} \text{ESCAM94 - 1}$ 

Infine per i coefficienti di riflessione si ha:

$$
R_{\perp} = \frac{\sin^2(\theta_2 - \theta_0)}{\sin^2(\theta_2 + \theta_0)}
$$
  

$$
R_{\perp_{\text{cross}}} = 0.3814 = \frac{38.14\%}{38.14\%}
$$
  

$$
R_{\perp_{\text{violet}}} = 0.383 = \frac{38.34\%}{38.14\%}
$$

 $\operatorname{ESCAM94}$  -  $2$ 

### 94-2) Esercizio n. 2 del 23/4/1994

Un'onda elettromagnetica piana uniforme si propaga in un mezzo buon conduttore  $(\mu_r = 1)$ . Se la sua velocità di fase è:  $v_f = 5 \cdot 10^{-3}c$  e la sua lunghezza d'onda nel mezzo è  $\lambda = 0.5 \, mm$ , calcolare la conducibilità del mezzo e la frequenza dell'onda.

Calcolare, altresì, la percentuale della densità di potenza incidente che viene dissipata in calore dopo un percorso pari alla profondità di penetrazione.

———————

Sappiamo che:

$$
v_f = \frac{\omega}{\beta} = \frac{\omega \lambda}{2\pi} = f\lambda \Longrightarrow f = \frac{v_f}{\lambda} = \frac{5 \cdot 10^{-3} \cdot 3 \cdot 10^8}{0, 5 \cdot 10^{-3}} = 3 \, GHz
$$

Per un mezzo buon conduttore si ha:

$$
v_f = \sqrt{\frac{2\omega}{\mu \sigma}}
$$

da cui

$$
v_f^2 = \frac{2\omega}{\mu\sigma}
$$

cioè:

$$
\sigma = \frac{2\omega}{\mu v_f^2} = \frac{4\pi f}{4\pi \cdot 10^{-7} \cdot 25 \cdot 10^{-6} \cdot 9 \cdot 10^{16}} = \frac{f}{225 \cdot 10^3} = 13.33 \cdot 10^3 \frac{S}{m}
$$

$$
\mathcal{P}(\delta) = \mathcal{P}_0 e^{-2}
$$

La densità di potenza dissipata in calore è:

$$
\mathscr{P}_0-\mathscr{P}_0e^{-2}=\mathscr{P}_0\left(1-\frac{1}{e^2}\right)=0.8647\mathscr{P}_0=86.47\%\ \mathrm{di}\ \mathscr{P}_0
$$

### 94-3) Esercizio n. 3 del 23/4/1994

Un'onda piana polarizzata ellitticamente, in aria, ha le seguenti componenti del campo elettrico:

$$
E_x = 10\cos(\omega t - \beta z) \quad E_y = 15\cos\left(\omega t - \beta z + \frac{\pi}{6}\right) \quad E_z = 0 \qquad \frac{V}{m}
$$

Determinare il vettore campo magnetico e la densità di potenza mediata in un periodo; determinare l'equazione dell'ellisse di polarizzazione per il campo elettrico e calcolare i valori dei semiassi maggiore e minore; graficare l'ellisse per punti, individuando il verso di rotazione del vettore  $\vec{E}$ .

———————

Per il campo magnetico si ha:

$$
\vec{H} = \frac{\beta}{\omega\mu_0}\hat{z} \times \vec{E} = \frac{\beta}{\omega\mu_0}\hat{z} \times \left(E_x\hat{x} + E_y\hat{y}\right)
$$

Essendo:

$$
\hat{z} \times \hat{x} = \begin{vmatrix} \hat{x} & \hat{y} & \hat{z} \\ 0 & 0 & 1 \\ 1 & 0 & 0 \end{vmatrix} = \hat{y} \qquad \hat{z} \times \hat{y} = \begin{vmatrix} \hat{x} & \hat{y} & \hat{z} \\ 0 & 0 & 1 \\ 0 & 1 & 0 \end{vmatrix} = -\hat{x}
$$

Ne segue:

$$
\vec{H} = \frac{\beta}{\omega\mu_0} E_x \hat{y} - \frac{\beta}{\omega\mu_0} E_y \hat{x}
$$

Quindi:

$$
H_x = -\frac{\beta}{\omega\mu_0} 15 \cos\left(\omega t - \beta z + \frac{\pi}{6}\right) = -\sqrt{\frac{\epsilon_0}{\mu_0}} 15 \cos\left(\omega t - \beta z + \frac{\pi}{6}\right)
$$

$$
H_y = \frac{\beta}{\omega\mu_0} 10 \cos(\omega t - \beta z) = \sqrt{\frac{\epsilon_0}{\mu_0}} 10 \cos(\omega t - \beta z)
$$

Ancora:

$$
H_x = -0.0398 \cos \left(\omega t - \beta z + \frac{\pi}{6}\right) \quad \left(\frac{A}{m}\right)
$$

$$
H_y = 0.0265 \cos(\omega t - \beta z) \quad \left(\frac{A}{m}\right)
$$

$$
H_z = 0
$$

La densità di potenza mediata in un periodo è data da:

$$
\mathscr{P} = \frac{1}{\tau} \int_0^{\tau} \left( \vec{E} \times \vec{H} \right) \cdot \hat{z} dt = \frac{1}{\tau} \int_0^{\tau} \left( E_x H_y - E_y H_x \right) dt = \frac{1}{\tau} \int_0^{\tau} \left[ 0.265 \cos^2 \left( \omega t - \beta z \right) \right] dt +
$$

$$
+ \frac{1}{\tau} \int_0^{\tau} \left[ 0.597 \cos^2 \left( \omega t - \beta z + \frac{\pi}{6} \right) \right] dt = \frac{1}{2} \left[ 0.265 + 0.597 \right] = 0.431 \frac{W}{m^2}
$$

 $\operatorname{L'equazione}$  dell'ellisse di polarizzazione è:

$$
\frac{E_x^2}{100} + \frac{E_y^2}{225} - \frac{2E_x E_y}{150} \cos \frac{\pi}{6} = \sin^2 \frac{\pi}{6}
$$

$$
\frac{E_x^2}{100} + \frac{E_y^2}{225} - \frac{\sqrt{3}}{150} E_x E_y = \frac{1}{4}
$$

$$
\text{Grafico di } \vec{E} \text{ nel piano } z = 0 \begin{cases} E_x = 10 \cos \left( 2\pi \frac{t}{T} \right) \\ \\ E_y = 15 \cos \left( 2\pi \frac{t}{T} + \frac{\pi}{6} \right) \end{cases}
$$

 $\overline{\phantom{a}}$ 

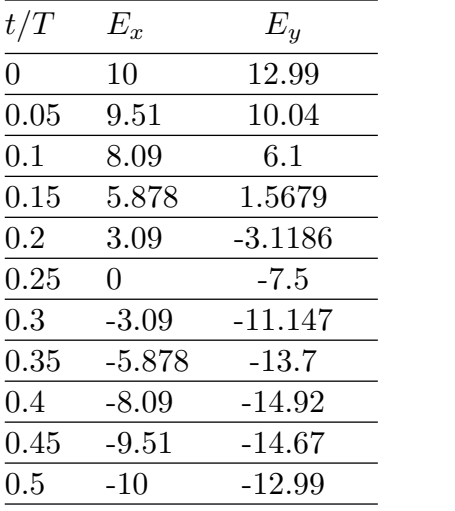

| t/T           | $E_x$   | $E_y$    |
|---------------|---------|----------|
| 0.55          | $-9.51$ | $-10.04$ |
| 0.6           | $-8.09$ | $-6.10$  |
| 0.65          | $-5.88$ | $-1.57$  |
| $0.7^{\circ}$ | $-3.09$ | 3.11     |
| 0.75          | 0       | 7.5      |
| 0.8           | 3.09    | 11.14    |
| 0.85          | 5.877   | 13.7     |
| 0.9           | 8.09    | 14.91    |
| 0.95          | 9.51    | 14.67    |
| 1             | 10      | 12.99    |
| ◇             | ◇<br>◇  | ◇<br>◇   |
|               |         |          |

ESCAM94 - 5

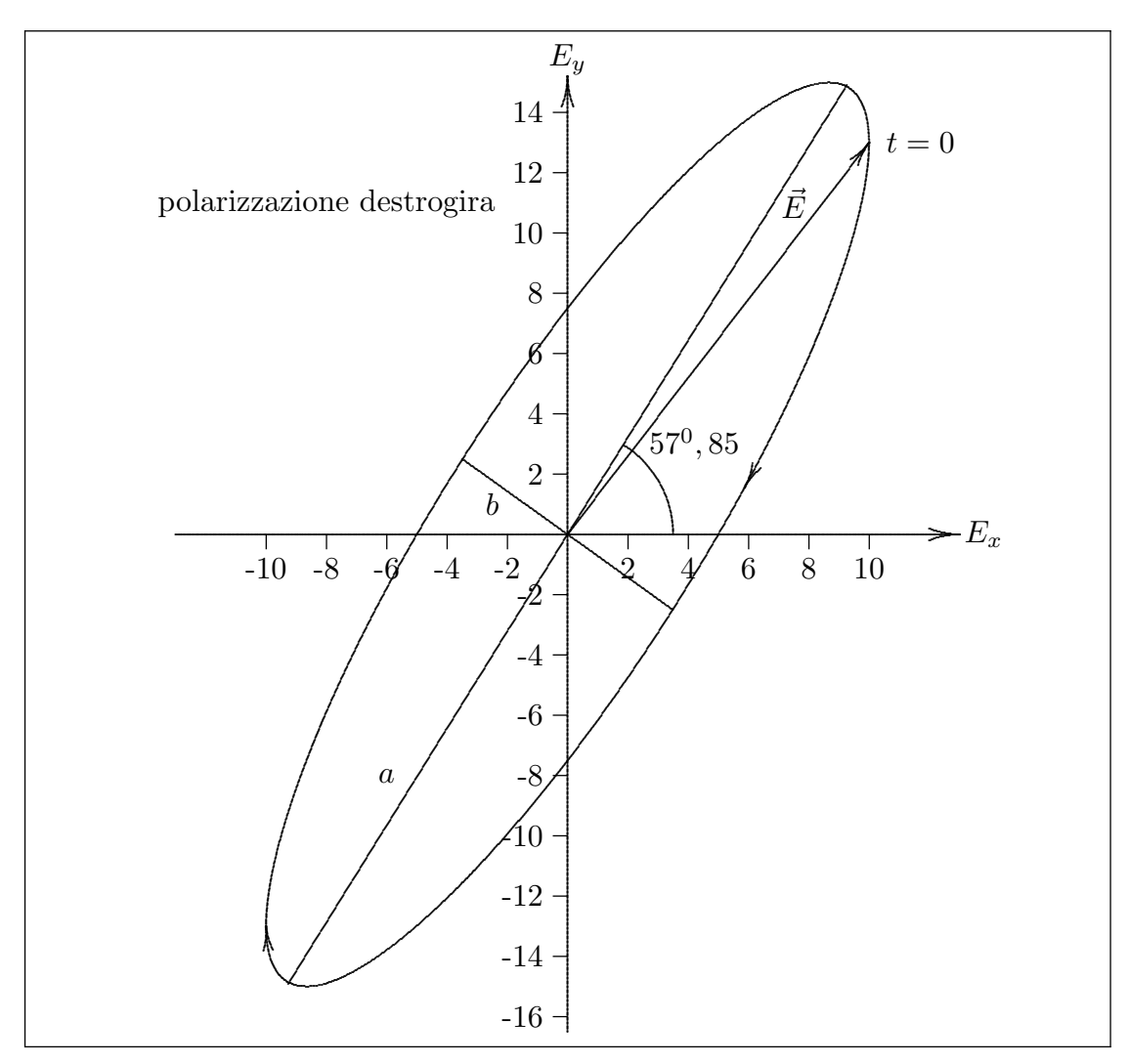

Ellisse di polarizzazione

Infine per il calcolo dei semiassi, dalle formule si ha:

 $a^2 + b^2 = a_1^2 + b_1^2$   $a_1 = \text{ampieza di } E_x$  $ab = a_1 b_1 \sin \delta$   $b_1 =$ ampiezza di  $E_y$ 

Quindi:

$$
a^{2} + b^{2} + 2ab = a_{1}^{2} + b_{1}^{2} + 2a_{1}b_{1}\sin\frac{\pi}{6} = 475
$$

$$
a^{2} + b^{2} - 2ab = a_{1}^{2} + b_{1}^{2} - 2a_{1}b_{1}\sin\frac{\pi}{6} = 175
$$

Ancora:  $\,$ 

$$
a + b = \sqrt{475} \implies a = \frac{\sqrt{475} + \sqrt{175}}{2} = 17.51
$$

$$
a - b = \sqrt{175} \implies b = \frac{\sqrt{475} - \sqrt{175}}{2} = 4.28
$$

 $\text{ESCAM}94$  -  $6$ 

# 94-4) Esercizio n. 4 del 23/4/1994

Sia dato un sistema binomiale di cinque antenne rettilinee a mezz'onda equidistanti  $d = \frac{\lambda}{2}$ . Determinare l'angolo di fase  $\gamma$  perchè, nel piano  $\theta = \frac{\pi}{2}$ , si abbia un massimo di radiazione nella direzione individuata dall'angolo  $\phi = 45^0$ . Graficare, altresì, il relativo diagramma di radiazione.

Si ha:

$$
K(\psi) = \left| \cos^{n-1} \left[ \frac{kd \cos \psi + \gamma}{2} \right] \right|
$$

per  $\theta = \frac{\pi}{2}$  si ha:

$$
K(\phi) = \left| \cos^{n-1} \left[ \frac{kd \cos \phi + \gamma}{2} \right] \right|
$$

Il massimo a $45^0$  è dato da:

$$
kd \cos 45^0 + \gamma = 0 \qquad \text{per } d = \frac{\lambda}{2} \Longrightarrow kd = \pi
$$

$$
\pi \cos 45^0 + \gamma = 0 \Longrightarrow \boxed{\gamma = -\frac{\pi}{\sqrt{2}}}
$$

Per tale valore di $\gamma$ il diagramma di radiazione è:

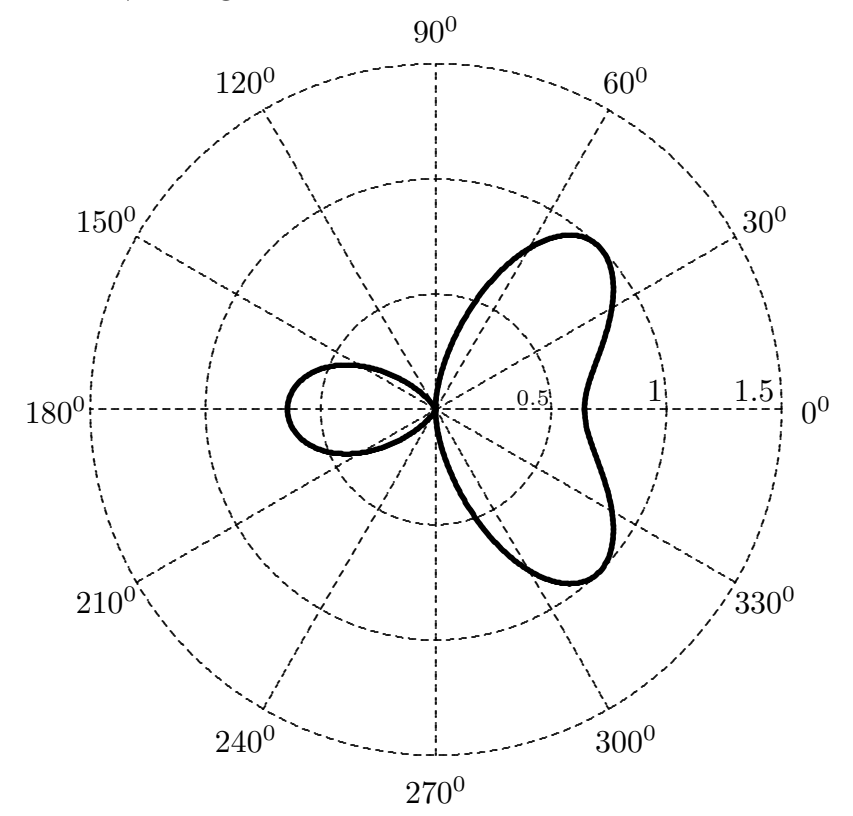

 $ESCAM94 - 7$ 

### 94-5) Esercizio n. 1 del 30/6/1994

Il mezzo interstellare può essere considerato un plasma di densità elettronica  $n =$  $0.03 \frac{elettron}{cm^3}$ , sede di un campo di induzione magnetica il cui modulo medio è  $B_0 = 10^{-2} G$ . Un'onda elettromagnetica piana, linearmente polarizzata, di frequenza  $\nu = 1 \, GHz$ , si propaga in tale mezzo lungo la direzione del campo. Calcolare la distanza, espressa in anni luce, che la radiazione deve percorrere perchè il suo piano di polarizzazione ruoti di 360<sup>0</sup>.

———————

Calcoliamo, preliminarmente,  $\omega_p^2$  e  $\omega_g$ . Si ha:

$$
\omega_p^2 = \frac{ne^2}{m\epsilon_0} = 9.5480168 \cdot 10^7 \implies \omega_p = 9.771 \cdot 10^3
$$

$$
|\omega_g| = \left|\frac{eB_0}{m_0}\right| = 1.75880 \cdot 10^5
$$

$$
X = \left(\frac{\omega_p}{\omega}\right)^2 = \frac{9.5480168 \cdot 10^7}{(2\pi \cdot 10^9)^2} = 2.4185 \cdot 10^{-12} \ll 1
$$

$$
|Y| = \left|\frac{\omega_g}{\omega}\right| = \frac{1.75880 \cdot 10^5}{2\pi \cdot 10^9} = 2.799 \cdot 10^{-5} \ll 1
$$

L'angolo  $\tau$  di rotazione per distanza unitaria è, utilizzando la formula approssimata:

$$
\tau = \frac{1}{2} \frac{\omega}{c} X|Y| = 7.08888 \cdot 10^{-16} \frac{radianti}{m}
$$

La distanza che l'onda deve percorrere perchè essa ruoti di  $2\pi$  è

$$
L = \frac{2\pi}{7.08888 \cdot 10^{-16}} = 8.8634 \cdot 10^{15} m
$$

dal momento che 1 anno luce è:

$$
3600 \cdot 24 \cdot 365 \cdot 3 \cdot 10^8 = 9.4608 \cdot 10^{15}
$$

allora

$$
L = \underline{0.9368} \text{ anni luce}
$$

### 94-6) Esercizio n. 2 del 30/6/1994

Le molecole di ammoniaca presentano una riga di assorbimento centrata alla frequenza  $\nu_0 = 23860 MHz$ . Se il coefficiente di attenuazione in potenza, competente ad un'onda elettromagnetica che attraversa una cella contenente il gas a bassa pressione con frequenza eguale a quella della riga, é  $\alpha_p = 5 \cdot 10^{-4} Np/m$ , calcolare la costante dielettrica complessa dell'ammoniaca relativa a tale risonanza.

———————

Si ha:

$$
P = P_0 e^{-\alpha_p z}
$$

$$
\alpha_p = 2\alpha \Longrightarrow \alpha = \frac{\alpha_p}{2} = 2.5 \cdot 10^{-4} \frac{N_p}{m}
$$

Possiamo utilizzare la formula:

$$
\alpha = \frac{A}{2c} \frac{\omega^2 \gamma}{(\omega_0^2 - \omega^2)^2 + \omega^2 \gamma^2}
$$

Per  $\omega = \omega_0$  si ha:

$$
\alpha = \frac{A}{2c\gamma} = 2.5 \cdot 10^{-4} \tag{*}
$$

Inoltre

$$
\epsilon_r = 1 + \frac{A}{-i\omega\gamma}
$$

Dalla (∗) segue

$$
\frac{A}{\gamma} = 2c \cdot 2.5 \cdot 10^{-4} = 1.5 \cdot 10^5
$$

quindi, in definitiva, otteniamo per la costante dielettrica:

$$
\epsilon_r = 1 + i \frac{1.5 \cdot 10^5}{2\pi \cdot 23860 \cdot 10^6} = \underline{1 + i10^{-6}}
$$

### 94-7) Esercizio n. 3 del 30/6/1994

Sia data una guida d'onda rettangolare, riempita d'aria, di dimensioni  $a = 2.5$  cm e  $b = 1.25$  cm, eccitata nel modo  $TE_{10}$  ad una frequenza  $f = 10$  GHz. Un osservatore si muove lungo la direzione e il verso di propagazione dell'onda (rispetto alla guida) con velocitá  $v = 1.2 v_q$ . Rispetto ad un sistema di riferimento solidale all'osservatore, calcolare: a) la costante di propagazione dell'onda; b) le componenti del campo elettrico e del campo magnetico; c) il vettore di Poynting associato all'onda; d) la frequenza del campo elettromagnetico. Le risposte ai quesiti devono essere espresse in modo comparativo alla situazione in cui l'osservatore é in quiete rispetto alla guida. Si discutano fisicamente i risultati ottenuti.

———————

Modo 
$$
TE_{10} \implies \nu_c = \frac{c}{2a} = 6 \, GHz \quad \beta = \sqrt{\frac{\omega^2}{c^2} - \frac{\pi^2}{a^2}} = 167.55 \, \frac{rad}{m}
$$
  
\n
$$
\eta = \gamma \left( 1 - \frac{v}{v_f} \right) \quad \xi = \gamma \left( 1 - \frac{vv_f}{c^2} \right) \quad v = 1.2 v_g
$$
\n
$$
v_g = c \sqrt{1 - \frac{\omega_c^2}{\omega^2}} = c \cdot 0.8 \quad v_f = \frac{c}{0.8} = 1.25c \quad \gamma = \frac{1}{\sqrt{1 - \frac{v^2}{c^2}}} = 3.5714
$$

Per cui:

$$
\eta = 3.5714 \left( 1 - \frac{1.2 \cdot 0.8^2 c}{c} \right) = 0.8285 \quad \xi = 3.5714(1 - 1.2) = -0.71428
$$
\n
$$
\beta' = \xi \beta = -0.71428 \beta = -119.6787 \frac{rad}{m}
$$

Le componenti del campo elettrico e magnetico sono:

$$
E'_{0z} = 0; E'_{0y} = 0.8285 E_{0y}; E'_{0x} = 0.8285 E_{0x}
$$
  
\n
$$
B'_{0z} = B_{0z}; B'_{0y} = -0.71428 B_{0y}; B'_{0x} = -0.71428 B_{0x}
$$
  
\n
$$
S' = \hat{x} \left( E'_y \frac{B'_z}{\mu_0} \right) + \hat{z} \left( -E'_y \frac{B'_x}{\mu_0} \right)
$$

Quindi, a meno del fattore di fase:

 $S'_{0x} = 0.8285 S_x$   $S'_{0y} = 0$   $S'_{0z} = -0.5917 S_z$ 

La frequenza del campo elettromagnetico è:

$$
f' = \eta f = 0.8285f = 8.285 \, GHz
$$

L'osservatore "vede" il campo elettromagnetico viaggiare in verso opposto rispetto a quello per cui l'osservatore è solidale alla guida.

### 94-8) Esercizio n. 4 del 30/6/1994

Si abbia un sistema di 4 dipoli a mezz'onda egualmente distanziati, la cui frequenza di alimentazione é  $\nu = 10 \text{ } GHz$ . Si calcoli analiticamente la differenza di fase  $\gamma$  e la distanza  $d$  fra i singoli dipoli perché l'array factor si annulli tre volte, nel piano ortogonale alla direzione delle antenne, nell'intervallo angolare  $0^0 \le \phi \le \pi$ . Si valutino gli angoli corrispondenti a tali zeri e si grafichi il diagramma di radiazione.

———————

Si ha:

$$
K(\psi) = \frac{1}{n} \left| \frac{\sin \frac{n\alpha}{2}}{\sin \frac{\alpha}{2}} \right|
$$

Se  $n = 4$  sappiamo che nell'intervallo  $0 \le$  $\alpha$  $\frac{\infty}{2} \leq \pi$  la  $K(\psi)$  si annulla tre volte  $(r =$ 1, 2, 3) con

$$
\alpha = -kd\cos\phi - \gamma
$$

La corrispondenza angolare è:

$$
-kd\cos\phi_1 - \gamma = 0
$$

$$
-kd\cos\phi_2 - \gamma = 2\pi
$$

Per  $\phi_1 = 0$  e  $\phi_2 = \pi$  si ha:

$$
-kd - \gamma = 0
$$
  
+kd - \gamma = 2\pi  $\implies \gamma = -kd$ 

Dalla seconda, sostituendo  $\gamma = -kd$ , otteniamo:

$$
2kd = 2\pi \Longrightarrow kd = \pi \quad e \quad \gamma = -\pi
$$

da cui

$$
d = \frac{\lambda}{2} = 0.015 \, m = 1.5 \, cm
$$

Il diagramma di radiazione è:

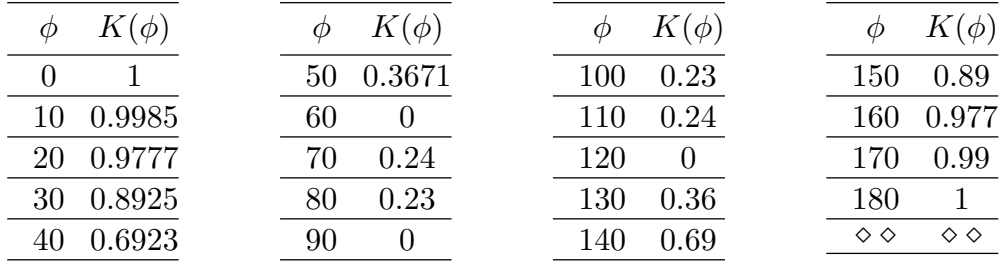

Gli angoli corrispondenti agli zeri sono:

$$
\frac{n}{2}\left(\pi \cos \phi_{\text{nulli}} + \pi\right) = r\pi \Longrightarrow \cos \phi_{\text{nulli}} = \frac{\frac{2r\pi}{n} - \pi}{\pi} = \frac{2r}{4} - 1
$$

 $Risultano$ 

$$
\cos \phi_{1_n} = -\frac{1}{2} \Longrightarrow \phi_{1_n} = 120^0 \; ; \; \cos \phi_{2_n} = 0 \Longrightarrow \phi_{2_n} = 90^0 \; ; \; \cos \phi_{3_n} = \frac{1}{2} \Longrightarrow \phi_{3_n} = 60^0
$$

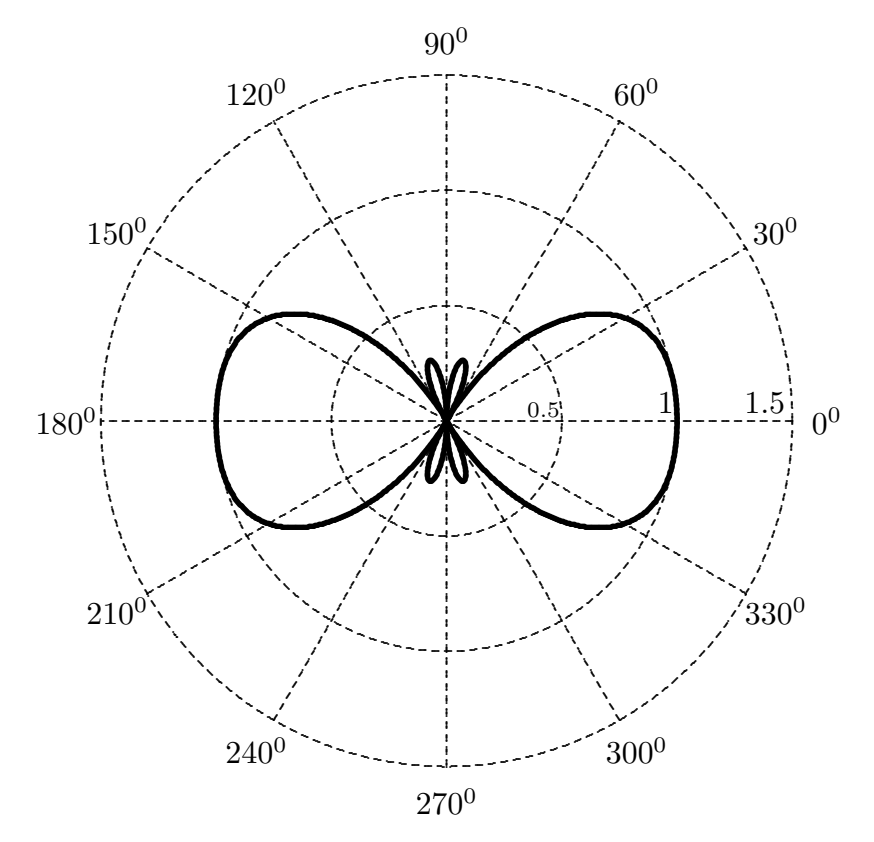

# 94-9) Esercizio n. 1 del 16/7/1994

Quando un'onda elettromagnetica piana si propaga in un mezzo dielettrico dispersivo, la sua velocitá di propagazione coincide con la velocitá di gruppo. Dimostrare che, in tal caso, essa é data dalla seguente formula:

$$
v_g = v_f \left( 1 - \frac{\lambda}{n} \frac{dn}{d\lambda} \right)^{-1}
$$

———————

dove  $\lambda$  é la lunghezza d'onda relativa al vuoto.

Per un dielettrico dispersivo si ha:

$$
\beta = -\frac{\omega}{c}\sqrt{\epsilon_r(\omega)} = -\frac{\omega}{c}n(\omega) = \frac{\omega}{v_f}
$$

essendo  $v_f =$ c  $\overline{n}$ .

Differenziando si ha:

$$
d\beta = \frac{1}{c}n \, d\omega + \frac{1}{c}\omega \, dn = \frac{1}{c}n \, d\omega + \frac{1}{c}\omega \frac{dn}{d\omega}d\omega =
$$

$$
= d\omega \left[\frac{1}{c}n + \frac{1}{c}\omega \frac{dn}{d\omega}\right]
$$

Da cui

$$
v_g = \frac{d\omega}{d\beta} = \frac{1}{\frac{1}{c} \left[ n + \omega \frac{dn}{d\omega} \right]} = \frac{1}{\frac{n}{c} \left[ 1 + \frac{\omega}{n} \frac{dn}{d\omega} \right]} = \frac{v_f}{1 + \frac{2\pi c}{\lambda n} \frac{dn}{d\lambda}} \frac{d\lambda}{d\omega}
$$

Poichè  $\lambda =$  $2\pi c$ ω , si ha:

$$
\frac{d\lambda}{d\omega} = -\frac{2\pi c}{\omega^2} = -\frac{2\pi c}{\left(2\pi\frac{c}{\lambda}\right)^2} = -\frac{\lambda^2}{2\pi c}
$$

Quindi

$$
v_g = \frac{v_f}{1 - \frac{\lambda}{n} \frac{dn}{d\lambda}}
$$

# 94-10) Esercizio n. 2 del 16/7/1994

Se l'indice di rifrazione di un mezzo dielettrico dispersivo é espresso dalla legge:

$$
n = \left(2 + \frac{2 \cdot 10^{-15}}{\lambda^2}\right),
$$

calcolare il ritardo temporale fra due segnali di colore rosso  $(f = 428.6 \cdot 10^{12} Hz)$  e di colore violetto ( $f = 750 \cdot 10^{12} Hz$ ) che hanno percorso 1 Km nel mezzo considerato.

———————

$$
\nu_{\rm rosso} = 428, 6 \cdot 10^{12} Hz \Longrightarrow \lambda_{\rm rosso} = \frac{c}{\nu_{\rm rosso}} = 6.99953 \cdot 10^{-7} m
$$

$$
\nu_{\text{violetto}} = 750 \cdot 10^{12} \, Hz \Longrightarrow \lambda_{\text{violetto}} = \frac{c}{\nu_{\text{violetto}}} = 4 \cdot 10^{-7} \, m
$$

Dalla formula data per l'indice di rifrazione  $n$  si ha:

$$
n_{\rm rosso} = 2.004082181 \quad n_{\rm violetto} = 2.0125
$$

$$
v_{f_{\rm resso}} = \frac{c}{n_{\rm resso}} = 1.49494460 \cdot 10^8 \frac{m}{s} \quad v_{f_{\rm violetto}} = \frac{c}{n_{\rm violetto}} = 1.49068323 \cdot 10^8 \frac{m}{s}
$$

Ancora:

$$
\frac{dn}{d\lambda}=-\frac{4\cdot 10^{-15}}{\lambda^3}
$$

Ne segue

$$
\left(\frac{dn}{d\lambda}\right)_{\text{crosso}} = -11664.15692 \qquad \left(\frac{dn}{d\lambda}\right)_{\text{violetto}} = -62500
$$

Per cui:

$$
v_{g_r} = \frac{1.49694460 \cdot 10^8}{1 + \frac{6.99953 \cdot 10^{-7}}{2.004082181} \cdot 11664.15692} = 1.49087099 \cdot 10^8 \frac{m}{s} \Longrightarrow \tau_{\text{ros.}} = \frac{L}{v_{g_r}} = \frac{6.70749 \,\mu s}{s}
$$

$$
v_{g_v} = \frac{1.49694460 \cdot 10^8}{1 + \frac{4 \cdot 10^{-7}}{2.0125} \cdot 62500} = 1.47239263 \cdot 10^8 \frac{m}{s} \Longrightarrow \tau_{\text{viol.}} = \frac{L}{v_{g_v}} = \frac{6.79166 \,\mu s}{}
$$

In definitiva il ritardo temporale è:

$$
\Delta \tau = 84.17 \, ns
$$

### 94-11) Esercizio n. 3 del 16/7/1994

Un accurato e semplice metodo per valutare l'indice di rifrazione di un certo materiale in aria consiste nella misura del rapporto  $\frac{R_\perp}{R_\parallel}$  relativo ad un fascio di luce incidente con un angolo  $\theta_0 = 45^0$ . Se tale rapporto, per un dato materiale é 13.93, calcolarne l'indice di rifrazione.

———————

Si ha:

$$
R_{\perp} = \left| \frac{\sqrt{\epsilon_{r_1}} \cos \theta_0 - \sqrt{\epsilon_{r_2} - \epsilon_{r_1} \sin^2 \theta_0}}{\sqrt{\epsilon_{r_1}} \cos \theta_0 + \sqrt{\epsilon_{r_2} - \epsilon_{r_1} \sin^2 \theta_0}} \right|^2 \qquad R_{\parallel} = \left| \frac{\epsilon_{r_2} \cos \theta_0 - \sqrt{\epsilon_{r_1}} \sqrt{\epsilon_{r_2} - \epsilon_{r_1} \sin^2 \theta_0}}{\epsilon_{r_2} \cos \theta_0 + \sqrt{\epsilon_{r_1}} \sqrt{\epsilon_{r_2} - \epsilon_{r_1} \sin^2 \theta_0}} \right|^2
$$

dove  $\epsilon_{r_1} = 1$ .

Per  $\theta_0 =$  $\pi$ 4 si ha:

$$
R_{\perp} = \left| \frac{1 - \sqrt{2\epsilon_{r_2} - 1}}{1 + \sqrt{2\epsilon_{r_2} - 1}} \right|^2 \qquad R_{\parallel} = \left| \frac{\epsilon_{r_2} - \sqrt{2\epsilon_{r_2} - 1}}{\epsilon_{r_2} + \sqrt{2\epsilon_{r_2} - 1}} \right|^2
$$

$$
\frac{R_{\perp}}{R_{\parallel}} = \left| \frac{1 - \sqrt{2\epsilon_{r_2} - 1}}{1 + \sqrt{2\epsilon_{r_2} - 1}} \frac{\epsilon_{r_2} + \sqrt{2\epsilon_{r_2} - 1}}{\epsilon_{r_2} - \sqrt{2\epsilon_{r_2} - 1}} \right|^2 = \left| \frac{\epsilon_{r_2} + \sqrt{2\epsilon_{r_2} - 1} - \epsilon_{r_2}\sqrt{2\epsilon_{r_2} - 1} - 2\epsilon_{r_2} + 1}{\epsilon_{r_2} - \sqrt{2\epsilon_{r_2} - 1} + \epsilon_{r_2}\sqrt{2\epsilon_{r_2} - 1} - 2\epsilon_{r_2} + 1} \right|^2 =
$$

$$
= \left| \frac{(1 - \epsilon_{r_2}) + \sqrt{2\epsilon_{r_2} - 1}(1 - \epsilon_{r_2})}{(1 - \epsilon_{r_2}) - \sqrt{2\epsilon_{r_2} - 1}(1 - \epsilon_{r_2})} \right|^2 = \left| \frac{1 + \sqrt{2\epsilon_{r_2} - 1}}{1 - \sqrt{2\epsilon_{r_2} - 1}} \right|^2 = 13.93
$$

$$
r = \frac{1 + \sqrt{2\epsilon_{r_2} - 1}}{1 - \sqrt{2\epsilon_{r_2} - 1}} = \pm 3.7323
$$

Poichè per  $\epsilon_{r_2} > 1 \Longrightarrow \sqrt{2\epsilon_{r_2} - 1} > 1$  si ha  $r < 0$ , quindi:

$$
1 + \sqrt{2\epsilon_{r_2} - 1} = -3.7323 + 3.7323\sqrt{2\epsilon_{r_2} - 1}
$$
  

$$
\sqrt{2\epsilon_{r_2} - 1}(1 - 3.7323) = -4.7323 \implies \sqrt{2\epsilon_{r_2} - 1} = \frac{4.7323}{2.7323} = 1.731984 \implies
$$
  

$$
\implies 2\epsilon_{r_2} - 1 = 2.999768 \implies \epsilon_{r_2} = \frac{3.999762}{2} \approx 2 \implies n_2 = \underline{1.4142}
$$

### 94-12 Esercizio n. 4 del 16/7/1994

Sia dato un sistema binomiale di 10 antenne rettilinee a mezz'onda, equidistanti  $d = \lambda$ . Determinare l'angolo di fase  $\gamma$  perché, nel piano  $\theta = \frac{\pi}{2}$  $\frac{\pi}{2}$ , si abbia un massimo di radiazione nella direzione individuata dall'angolo  $\phi = 45^0$ . Graficare, altresi, il relativo diagramma di radiazione.

———————

Si ha:

$$
kd=2\pi\;,\;n=10
$$

Per  $\theta =$  $\pi$ 2

$$
K(\phi) = \left| \cos^{n-1} \left[ \frac{kd \cos \phi + \gamma}{2} \right] \right|
$$

Il massimo si ha per

$$
2\pi \cos 45^0 + \gamma = 0; \ \frac{2\pi}{\sqrt{2}} + \gamma = 0 \Longrightarrow \gamma = -\frac{2\pi}{\sqrt{2}}
$$

| $\phi$         | $K(\phi)$    | $K(\phi)$<br>$\phi$         | Φ   | $K(\phi)$             | $\phi$              | $K(\phi)$            |
|----------------|--------------|-----------------------------|-----|-----------------------|---------------------|----------------------|
| $\overline{0}$ | 0.01097      | 50<br>0.8311                | 100 | 0.52                  | 155                 | $7.6 \cdot 10^{-5}$  |
| $\overline{5}$ | 0.0126       | 55<br>0.4421                | 110 | 0.8979                | 160                 | $6.84 \cdot 10^{-4}$ |
| 10             | 0.0188       | 0.1278<br>60                | 115 | 0.46                  | 165                 | 0.0026               |
| 15             | 0.0342       | 65<br>0.01486               | 120 | 0.128                 | 170                 | 0.006                |
| 20             | 0.07045      | $3.365 \cdot 10^{-4}$<br>70 | 125 | 0.0169                | 175                 | 0.009                |
| 25             | 0.1509       | $7.57 \cdot 10^{-8}$<br>75  | 130 | $8.24 \cdot 10^{-11}$ | 180                 | 0.011                |
| 30             | 0.30986      | $1.54 \cdot 10^{-9}$<br>80  | 135 | $6.7 \cdot 10^{-6}$   | $\diamond \diamond$ | $\diamond \diamond$  |
| $35\,$         | 0.5658       | $1.23 \cdot 10^{-4}$<br>85  | 140 | $2.1 \cdot 10^{-10}$  |                     |                      |
| 40             | 0.87627      | 90<br>0.01                  | 145 | $1.75 \cdot 10^{-10}$ |                     |                      |
| 45             | $\mathbf{1}$ | 95<br>0.13                  | 150 | $1.64 \cdot 10^{-6}$  |                     |                      |
|                |              |                             |     |                       |                     |                      |

ESCAM94 - 16

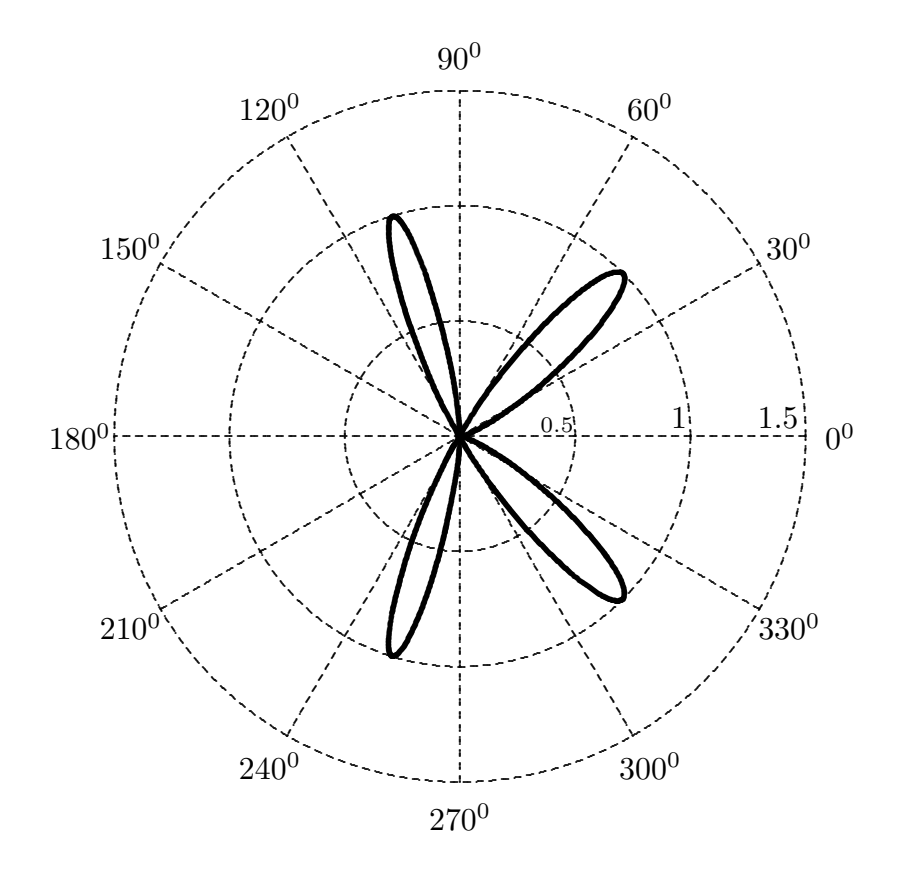

### 94-13) Esercizio n. 1 del 28/7/1994

Una stella pulsar emette impulsi di radioonde di frequenza centrale rispettivamente  $f_1 = 151 MHz$  e  $f_2 = 408 MHz$ ; tali impulsi sono ritardati l'un l'altro di 4.18 s. Tale ritardo é attribuito sostanzialmente alla dispersione del mezzo interstellare (idrogeno ionizzato) che si puó considerare un plasma con densitá elettronica media  $n = 0.03 \frac{elettroni}{cm^3}$ . Calcolare la distanza, espressa in anni luce, della stella pulsar dalla Terra. (Si ponga, nei calcoli,  $\frac{1}{\sqrt{1}}$  $\frac{1}{1-x} \simeq 1 + \frac{1}{2}x$ .

———————

Si ha:

$$
\tau_2 - \tau_1 = L \left( \frac{1}{v_{g_2}} - \frac{1}{v_{g_1}} \right)
$$

dove

$$
v_{g_2} = c\sqrt{1 - \frac{\omega_p^2}{\omega_2^2}} \qquad v_{g_1} = c\sqrt{1 - \frac{\omega_p^2}{\omega_1^2}}
$$

$$
\omega_p^2 = \frac{nq^2}{m\epsilon_0} = 9.5480168 \cdot 10^7 \quad (rad/s)^2
$$

Poichè  $\omega_1^2 = 9.0014740 \cdot 10^{17}$  e  $\omega_2^2 = 6.5717353 \cdot 10^{18}$  risulta  $\omega_p^2 \ll \omega_1^2$  e  $\omega_p^2 \ll \omega_2^2$ ; pertanto:

$$
\Delta t = |\tau_2 - \tau_1| = \frac{L}{c} \left| \left( 1 + \frac{1}{2} \frac{\omega_p^2}{\omega_2^2} - 1 - \frac{1}{2} \frac{\omega_p^2}{\omega_1^2} \right) \right| = \frac{L}{2c} \omega_p^2 \left| \left( \frac{1}{\omega_2^2} - \frac{1}{\omega_1^2} \right) \right| =
$$
  
=  $\frac{L}{2c} \omega_p^2 \left| \left( -9.5876235 \cdot 10^{-19} \right) \right| = L \cdot 1.5257132 \cdot 10^{-19} s$ 

da cui:

$$
L = \frac{\Delta t}{1.5257132 \cdot 10^{-19}} = \frac{4.18}{1.52578132 \cdot 10^{-19}} = 2.73970236 \cdot 10^{19} m
$$

Poiché:

1 anno luce = 
$$
3600 \cdot 24 \cdot 365 \cdot 3 \cdot 10^8 = 9.4608 \cdot 10^{15} m
$$
  
segue :  $L = \frac{2.73970236 \cdot 10^{19}}{9.4608 \cdot 10^{15}} = \frac{2895.8464 \text{ anni luce}}{25008 \cdot 10^{15}}$ 

### 94-14) Esercizio n. 2 del 28/7/1994

Una cella solare di silicio ha un indice di rifrazione di 3.9 in corrispondenza di una lunghezza d'onda  $\lambda_0 = 600$  nm. Calcolare il coefficiente di riflessione per incidenza normale competente a tale radiazione. Determinare, altres´i, lo spessore e l'indice di rifrazione di un rivestimento dielettrico perch´e la detta radiazione venga completamente assorbita dal sistema.

———————

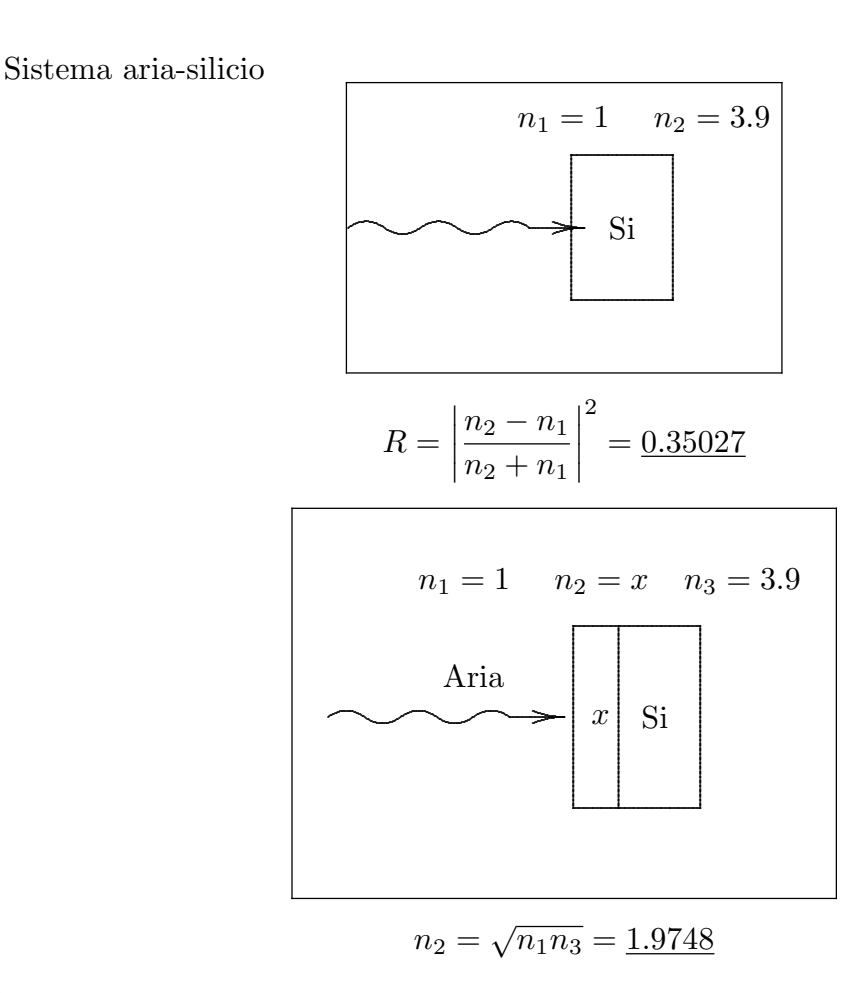

Inoltre

$$
n_2 d = m \frac{\lambda_0}{4} \quad (m \text{dispari})
$$

segue che:

$$
d = m \frac{\lambda_0}{4n_2} \quad \text{per } m = 1 \Longrightarrow d = \underline{76 \, nm}
$$

### 94-15) Esercizio n. 3 del 28/7/1994

Sia dato un sistema di n antenne rettilinee a mezz'onda equidistanti ed alimentate uniformemente. Se la distanza fra le singole antenne é pari a  $\frac{\lambda}{4}$  e lo sfasamento progressivo per la corrente é  $\gamma = -\frac{\pi}{2}$  $\frac{\pi}{2}$ , calcolare la direttivitá del sistema per  $n = 5$  e per  $n = 10$ ; confrontare i risultati ottenuti con la formula asintotica per  $n \to \infty$ .

———————

Nel nostro caso

$$
d = \frac{\lambda}{4} \Longrightarrow kd = \frac{2\pi}{\lambda} \frac{\lambda}{4} = \frac{\pi}{2} ; \ \gamma = -\frac{\pi}{2}
$$

Osserviamo subito che per q dispari

$$
\cos q\gamma = \cos \left(-q\frac{\pi}{2}\right) = 0
$$

quindi i termini della sommatoria per q dispari sono nulli.

Per q pari

$$
\sin q \frac{\pi}{2} = \sin u = 0
$$

ed i termini della sommatoria diventano:

$$
q = 2 \qquad (n-2)\cos(-\pi)\frac{\cos \pi}{\pi^2} = (n-2)\frac{1}{\pi^2}
$$

$$
q = 4 \qquad (n-4)\cos(-2\pi)\frac{\cos 2\pi}{(2\pi)^2} = (n-4)\frac{1}{4\pi^2}
$$

$$
q = 6 \qquad (n-6)\cos(-3\pi)\frac{\cos 3\pi}{(3\pi)^2} = (n-6)\frac{1}{9\pi^2}
$$

$$
q = 8 \qquad (n-8)\cos(-4\pi)\frac{\cos 4\pi}{(4\pi)^2} = (n-8)\frac{1}{16\pi^2}
$$

La formula usata per la direttività è:

$$
D = \frac{4\pi n^2}{\frac{8\pi n}{3} + 8\pi \sum_{q=1}^{n-1} (n-q) \cos(q\gamma) \left(\frac{\sin u}{u} - \frac{\sin u}{u^3} + \frac{\cos u}{u^2}\right)}
$$

Per  $n = 5$  si ha:

$$
D = \frac{4\pi \cdot 25}{\frac{8\pi}{3} \cdot 5 + 8\pi \left(\frac{3}{\pi^2} + \frac{1}{4\pi^2}\right)} = 6.2626
$$

Per  $n = 10$  si ha:

$$
D = \frac{4\pi \cdot 100}{\frac{8\pi}{3} \cdot 10 + 8\pi \left(\frac{8}{\pi^2} + \frac{6}{4\pi^2} + \frac{4}{9\pi^2} + \frac{2}{16\pi^2}\right)} = 11.4848
$$

Per  $n\longrightarrow\infty$ si ha:

$$
D_{\infty}=4n\frac{d}{\lambda}=n
$$

per cui

$$
\frac{D_5}{D_{\infty}} = \frac{6.2626}{5} = 1.25 \qquad \frac{D_{10}}{D_{\infty}} = \frac{11.4848}{10} = 1.148
$$

### 94-16) Esercizio n. 1 del 8/9/1994

Si abbia una striscia di corrente superficiale di forma rettangolare avente dimensioni  $a \in b \ (a > b)$ . Tale striscia é posta nel piano xy in modo tale che il baricentro della striscia coincida con l'origine del sistema di riferimento ed il lato più grande sia parallelo all'asse  $x$ ; sia I l'intensitá di corrente diretta lungo l'asse x positivo. Applicando le condizioni al contorno e tenendo conto della simmetria del sistema, calcolare, in modulo, direzione e verso, i campi magnetici sui due lati della striscia, cioé, in  $z = 0^+$  e  $z = 0^-$ .

———————

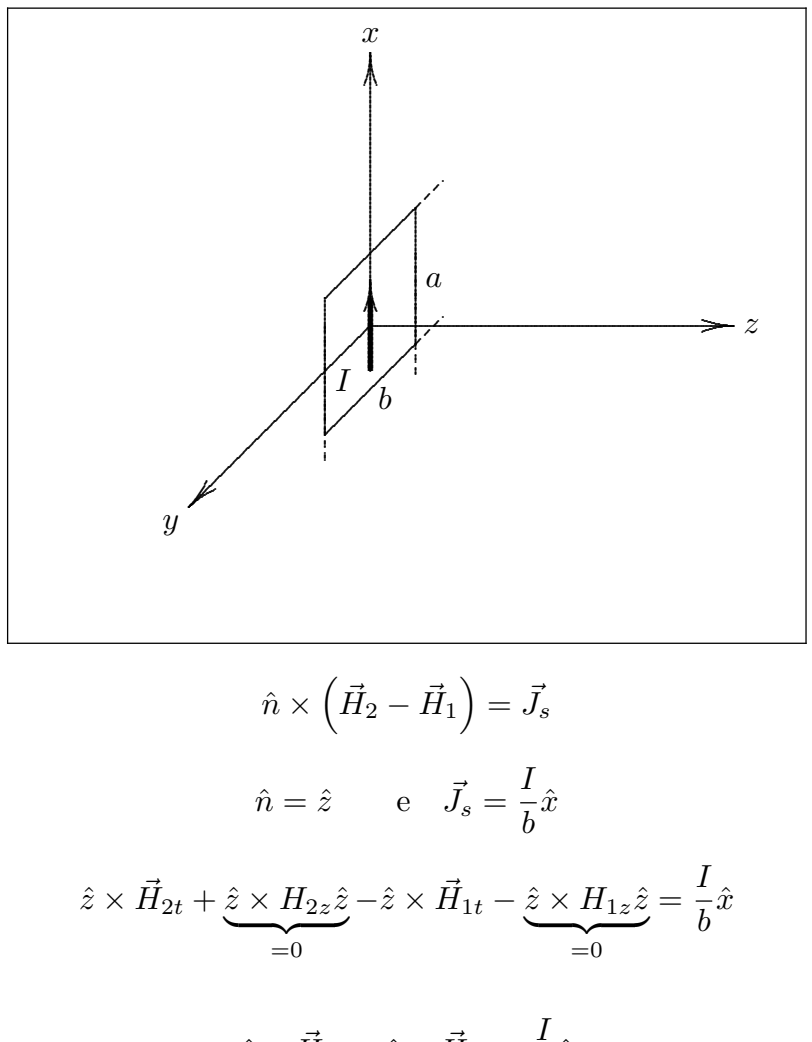

cioè:

$$
\hat{z} \times \vec{H}_{2t} - \hat{z} \times \vec{H}_{1t} = \frac{I}{b}\hat{x}
$$

Moltiplicando a sinistra per  $\hat{z}$  e applicando la identità vettoriale:

$$
\vec{a} \times (\vec{b} \times \vec{c}) = (\vec{a} \cdot \vec{c})\vec{b} - (\vec{a} \cdot \vec{b})\vec{c}
$$
  
ESCAM94 - 22

ne segue:

$$
(\hat{z} \cdot \vec{H}_{2t})\hat{z} - (\hat{z} \cdot \hat{z})\vec{H}_{2t} - (\hat{z} \cdot \vec{H}_{1t})\hat{z} + (\hat{z} \cdot \hat{z})\vec{H}_{1t} = \frac{I}{b}(\hat{z} \times \hat{x})
$$

Ne segue:

$$
-\vec{H}_{2t} + \vec{H}_{1t} = -\frac{I}{b}\hat{y}
$$

Ora è chiaro che, per simmetria deve essere

$$
\vec{H}_{2t} + \vec{H}_{1t} = 0
$$

cioè:

$$
\vec{H}_{1t} = \frac{I}{2b}\hat{y} \qquad , \quad \vec{H}_{2t} = -\frac{I}{2b}\hat{y}
$$

### 94-17) Esercizio n. 2 del 8/9/1994

Si abbia uno specchio piano di argento ( $\epsilon_r \simeq 1, \sigma = 5 \cdot 10^7 S/m, \mu_r = 1$ ). Radiazione infrarossa, di lunghezza d'onda nel vuoto  $(\lambda = 10\mu)$ , incide sullo specchio secondo la direzione normale. Calcolare: a) la profonditá di penetrazione della radiazione nello specchio; b) la lunghezza d'onda nell'argento; c) il coefficiente di riflessione.

———————

 $Mezzo(1)$  aria,  $Mezzo(2)$  argento. Si ha:

$$
\lambda = 10\mu \Longrightarrow \nu = \frac{c}{\lambda} = 3 \cdot 10^{13} \, Hz \quad \frac{\sigma_2}{\epsilon_2 \omega} = \frac{5 \cdot 10^7}{8.854 \cdot 10^{-12} \cdot 2\pi \cdot 3 \cdot 10^{13}} = 29959
$$

quindi

$$
\alpha_2 = \beta_2 = \sqrt{\frac{\omega \mu \sigma}{2}} = \sqrt{\pi \cdot 3 \cdot 10^{13} \cdot 4 \cdot \pi \cdot 10^{-7} \cdot 5 \cdot 10^7} = 7.7 \cdot 10^7
$$

ed anche

$$
\delta = \frac{1}{\alpha_2} = 0.012987 \,\mu \qquad \lambda_{\text{arg.}} = \frac{2\pi}{\beta_2} = 0.081599 \,\mu
$$

Per incidenza normale  $\theta_0 = 0^0$ , in generale risulta:

$$
R_{\perp} = R_{\parallel} = R = \frac{(q - \beta_1)^2 + p^2}{(q + \beta_1)^2 + p^2}
$$

$$
Nel caso \frac{\sigma^2}{\epsilon_2^2 \omega^2} \gg 1 \text{ si ha:}
$$

$$
\alpha_2 \simeq \beta_2 \simeq q \simeq p
$$

e quindi

$$
R = \frac{(7.7 \cdot 10^7 - \beta_1)^2 + (7.7 \cdot 10^7)^2}{(7.7 \cdot 10^7 + \beta_1)^2 + (7.7 \cdot 10^7)^2}
$$

e poich

$$
\beta_1 = \frac{2\pi}{\lambda_a} = 6.28 \cdot 10^5
$$

si ha:

$$
R = \frac{1.176 \cdot 10^{16}}{1.195 \cdot 10^{16}} = \underline{98.41\%}
$$

Utilizzando il risultato approssimato, per  $\theta_0 = 0^0$  otteniamo:

$$
R = 1 - 2\frac{\beta_1}{\beta_2} = \frac{98.368\%}{}
$$

### 94-18) Esercizio n. 3 del 8/9/1994

Un'antenna rettilinea orizzontale lunga 1 m trasmette ad una lunghezza d'onda  $\lambda = 2$ m. Il segnale deve essere ricevuto da un satellite in orbita geostazionaria distante 36000 Km dalla superficie terrestre e situato sulla verticale passante per l'antenna. Se il ricevitore sul satellite puó rivelare segnali il cui modulo minimo del campo elettrico é  $|E|_{min} = 1$  $\frac{\mu V}{m}$ , trascurando gli effetti di riflessione del suolo, calcolare la minima intensità di corrente con la quale si deve eccitare l'antenna perché il segnale possa essere rivelato dal satellite. Calcolare la potenza totale irradiata dall'antenna.

———————

Il campo elettrico di radiazione (far-field) di un'antenna rettilinea dato da:

$$
E_{\theta} = -i\sqrt{\frac{\mu}{\epsilon}} \frac{e^{ikr}}{2\pi r} I_0 \frac{\cos(kl\cos\theta) - \cos kl}{\sin\theta}
$$

Nel nostro caso

$$
kl = \frac{2\pi}{2} \frac{1}{2} = \frac{\pi}{2} \quad e \quad \theta = \frac{\pi}{2}
$$

Ne segue

$$
E_{\theta} = -i\sqrt{\frac{\mu}{\epsilon}} \frac{e^{ikr}}{2\pi r} I_0
$$

$$
|E_{\theta}| = \sqrt{\frac{\mu}{\epsilon}} \frac{1}{2\pi r} I_0
$$

ed anche

$$
|E_{\theta}|_{\min} = \sqrt{\frac{\mu}{\epsilon}} \frac{1}{2\pi r} I_0 = 10^{-6} \frac{V}{m} \Longrightarrow I_0 = 2\pi r \sqrt{\frac{\epsilon}{\mu}} 10^{-6} = \frac{0.6 A}{10}
$$

La potenza irradiata calcolata negli Appunti:

$$
P = \sqrt{\frac{\mu}{\epsilon_0}} \frac{I_0^2}{4\pi} 1.22 = \frac{13.176 \, W}{}
$$

### 94-19) Esercizio n. 4 del 8/9/1994

La costante dielettrica complessa della carne, alla frequenza di 2.5 GHz (forno a microonde), é  $\epsilon_c = 40(1 + i0.3)\epsilon_0$ . Calcolare il coefficiente di attenuazione della radiazione elettromagnetica e la relativa profonditá di penetrazione.

———————

Si ha:

$$
k = \frac{\omega}{c}\sqrt{\epsilon_r'} = \beta + i\alpha \Longrightarrow \left[\frac{\omega}{c}\sqrt{40 + i12}\right]^2 = \beta^2 - \alpha^2 + 2i\alpha\beta
$$

ossia:

$$
\begin{cases}\n\beta^2 - \alpha^2 = 40 \frac{\omega^2}{c^2} \\
\alpha \beta = 6 \frac{\omega^2}{c^2}\n\end{cases}
$$
\n(1)

Dividendo membro a membro, si ha:

$$
\frac{\beta}{\alpha} - \frac{\alpha}{\beta} = \frac{40}{6}
$$

Moltiplicando ciascun termine per  $\frac{\beta}{\alpha}$  $\alpha$ si ha:

$$
\frac{\beta^2}{\alpha^2} - \frac{20}{3} \frac{\beta}{\alpha} - 1 = 0
$$

da cui

$$
\frac{\beta}{\alpha} = \frac{10}{3} + \sqrt{\frac{100}{9} + 1} = 6.8134
$$
 (2)

Dividendo la (2) per la (1) si ha:

1 α2 = 6.8134 6 c 2 ω2 =⇒ α = ω c r 6 6.8134 = 49.135 N<sup>p</sup> m δ = 2.03 cm

# 94-20) Esercizio n. 1 del 12/11/1994

Un dipolo a mezz'onda, eccitato alla frequenza di 300 MHz, irradia nello spazio libero una potenza di 146 W. Calcolare il modulo del campo elettrico e del campo magnetico in un punto  $P \equiv (r, \theta, \phi)$  quando  $r = 100 \, m, \, \theta = 90^0, \, \phi = 30^0.$ 

———————

Si ha:

$$
P = \sqrt{\frac{\mu_0}{\epsilon_0}} \frac{I_0^2}{4\pi} \cdot 1.22 = 36.57 I_0^2 \Longrightarrow I_0 = 2 A
$$

Il campo non dipende da  $\phi$  e per  $kl =$  $\pi$ 2  $e \theta = 90^0 \text{ si ha:}$ 

$$
E_{\theta} = -i\sqrt{\frac{\mu}{\epsilon}} \frac{e^{ikr}}{2\pi r} I_0 \qquad |E_{\theta}| = \sqrt{\frac{\mu}{\epsilon}} \frac{1}{2\pi r} I_0 = 1.2 \frac{V}{m}
$$

$$
H_{\phi} = \frac{E_{\theta}}{Z} \qquad |H_{\phi}| = 3 \cdot 10^{-3} \frac{A}{m}
$$

### 94-21) Esercizio n. 2 del 12/11/1994

Si abbia un'onda elettromagnetica piana di frequenza  $f = 1$  MHz ed il cui modulo del campo elettrico sia 25  $mV/m$ . Calcolare: a) la densitá di potenza associata a tale campo; b) il modulo del campo magnetico. Si orienti una bobina costituita da 100 spire di diametro  $d = 10$  cm in modo da massimizzare la tensione a circuito aperto indotta dal campo e se ne calcoli il valore massimo.

Si abbia, per esempio, un'onda piana polarizzata lungo l'asse x che si propaga lungo l'asse z.  $\vec{E} = E_0 \hat{x} e^{i\beta z} e^{-i\omega t}$ 

———————

$$
\vec{H} = \sqrt{\frac{\epsilon}{\mu}} E_0 \hat{y} e^{i\beta z} e^{-i\omega t}
$$

La bobina deve giacere nel piano xz in modo che il campo magnetico sia diretto secondo la normale.

$$
f.e.m. = -\frac{d}{dt}BA = -\frac{d}{dt}\left[\frac{1}{c}E_0N\pi\frac{d^2}{4}e^{i\beta z}e^{-i\omega t}\right] =
$$

$$
= i\omega\frac{E_0}{c}N\pi\frac{d^2}{4}e^{i\beta z}e^{-i\omega t}
$$

Quindi

$$
f.e.m._{\text{max}} = \frac{\omega E_0}{c} N \pi \frac{d^2}{4} = 4.1 \cdot 10^{-4} V = \underline{0.41 \, mV}
$$

### 94-22) Esercizio n. 3 del 12/11/1994

Un fascio laser uniforme, non polarizzato, incide normalmente, dal libero spazio, su una superficie di vetro che riflette il 9% della potenza. Se il fascio incide sotto un angolo di incidenza di  $60^0$ , calcolare il coefficiente di riflessione.

———————

In generale

$$
R_{\rm nat}=\frac{1}{2}R_{\parallel}+\frac{1}{2}R_{\perp}
$$

Per incidenza normale si ha:

$$
R_{\text{nat}}(0^-) = R_{\parallel}(0^-) = R_{\perp}(0^-) = \left| \frac{n_1 - n_2}{n_1 + n_2} \right|^2 = 0.09
$$

Poichè  $n_1 = 1$  si ha:

$$
\frac{1 - n_2}{1 + n_2} = -0.3 \implies 1 - n_2 + 0.3 + 0.3n_2 = 0 \implies -0.7n_2 = -1.3 \implies
$$
  

$$
\implies n_2 = 1.857
$$

ed anche

$$
\epsilon_{r_2}=3.45
$$

Allora:

$$
R_{\parallel(\theta_0=60^\circ)} = \left| \frac{3.45 \cdot 0.5 - \sqrt{3.45 - 0.75}}{3.45 \cdot 0.5 + \sqrt{3.45 - 0.75}} \right|^2 = \left| \frac{0.0818}{3.368} \right|^2 = 5.898 \cdot 10^{-4}
$$
  

$$
R_{\perp(\theta_0=60^\circ)} = \left| \frac{0.5 - \sqrt{3.45 - 0.75}}{0.5 + \sqrt{3.45 - 0.75}} \right|^2 = \frac{1.307}{4.593} = 0.2845
$$
  

$$
R_{\text{nat}} \simeq \frac{1}{2} R_{\perp} = 14.22\%
$$

### 94-23) Esercizio n. 4 del 12/11/1994

Un sistema di 5 dipoli a mezz'onda paralleli, identicamente eccitati é lungo L. I dipoli sono egualmente distanziati e sono orientati nella direzione dell'asse z. Si grafichi il diagramma di radiazione nel piano  $\vec{x} \vec{y}$  nel caso in cui i centri dei dipoli sono situati sull'asse  $\vec{x}$  nella situzione in cui: a)  $L = 2\lambda$ ; b)  $L = 4\lambda$ . Calcolare analiticamente le direzioni per cui, nei due casi, la potenza irradiata é nulla.

———————

Nel nostro caso 
$$
d = \frac{L}{4}
$$
,  $\gamma = 0$ ,  $\theta = 90^0$ .  
\n
$$
K(\phi) = \frac{1}{5} \begin{vmatrix} \sin\left[\frac{5\frac{2\pi}{\lambda} \frac{L}{4} \cos \phi}{2}\right] \\ \sin\left[\frac{\frac{2\pi}{\lambda} \frac{L}{4} \cos \phi}{2}\right] \\ k d = \frac{2\pi}{\lambda} \frac{\lambda}{2} = \pi \end{vmatrix}
$$
\n
$$
K(\phi) = \frac{1}{5} \begin{vmatrix} \sin[(5\pi/2)\cos \phi] \\ \sin[(\pi/2)\cos \phi] \end{vmatrix}
$$
\n
$$
K(\phi) = \frac{1}{5} \begin{vmatrix} \sin[5\pi \cos \phi] \\ \sin[\pi \cos \phi] \end{vmatrix}
$$

Il calcolo degli zeri ed i valori tabulati nel caso a) sono riportati negli Appunti  $(\text{caso } kd = \pi)$ . Mentre nel caso b) si ha:

| $K(\phi)$<br>の | $K(\phi)$<br>Ф | $K(\phi)$<br>Φ | K(<br>$\phi)$<br>Ø  |
|----------------|----------------|----------------|---------------------|
| $\theta$       | 0.14           | 100            | 0.686               |
|                | 50             | 0.155          | 155                 |
| 5              | 55             | 110            | 160                 |
| 0.999          | 0.08           | 0.22           | 0.86                |
| 0.99           | 0.2            | 115            | 165                 |
| 10             | 60             | 0.07           | 0.95                |
| 0.95           | 65             | 120            | 0.99                |
| 15             | 0.07           | 0.2            | 170                 |
| 0.86           | 0.18           | 125            | 175                 |
| 20             | 70             | 0.08           | 0.999               |
| 0.686          | 0.22           | 130            | 180                 |
| 25             | 75             | 0.14           | 1                   |
| 0.42           | 0.155          | 135            | $\diamond \diamond$ |
| 30             | 80             | 0.25           | $\diamond \diamond$ |
| 35             | 85             | 140            |                     |
| 0.11           | 0.72           | 0.15           |                     |
| 40             | 90             | 145            |                     |
| 0.15           | 1              | 0.11           |                     |
| 45             | 0.72           | 150            |                     |
| 0.25           | 95             | 0.42           |                     |

ESCAM94 - 30

Calcolo degli zeri $5\pi\cos\phi=r\pi\Longrightarrow\cos\phi=\frac{r}{5}$ 

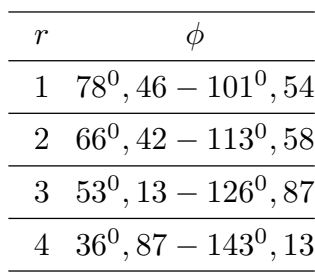

Il diagramma di radiazione :

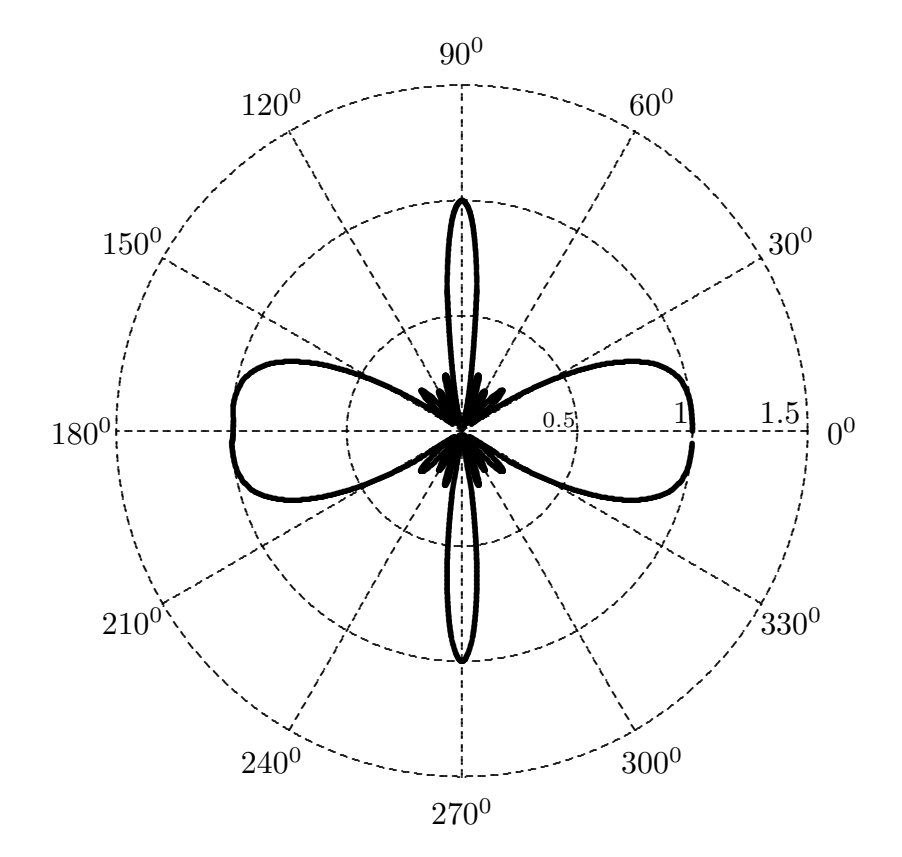

Fine Esercizi Campi e.m. -  $1994\,$